## SAP ABAP table HDB M\_PERFTRACE {Fields of table M\_PERFTRACE}

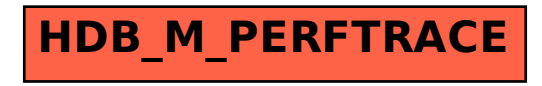